# Accesso ai Pagamenti online a favore della Scuola Sant'Anna *sistema integrato con pagoPA*

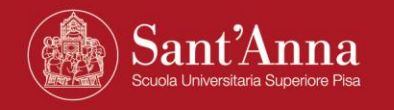

## **Link per accedere al Portale dei pagamenti online della Scuola**

[https://solutionpa.intesasanpaolo.com/IntermediarioPAPortal/noauth/contribuente/verifi](https://solutionpa.intesasanpaolo.com/IntermediarioPAPortal/noauth/contribuente/verificamail?idDominioPA=93008800505) [camail?idDominioPA=93008800505](https://solutionpa.intesasanpaolo.com/IntermediarioPAPortal/noauth/contribuente/verificamail?idDominioPA=93008800505)

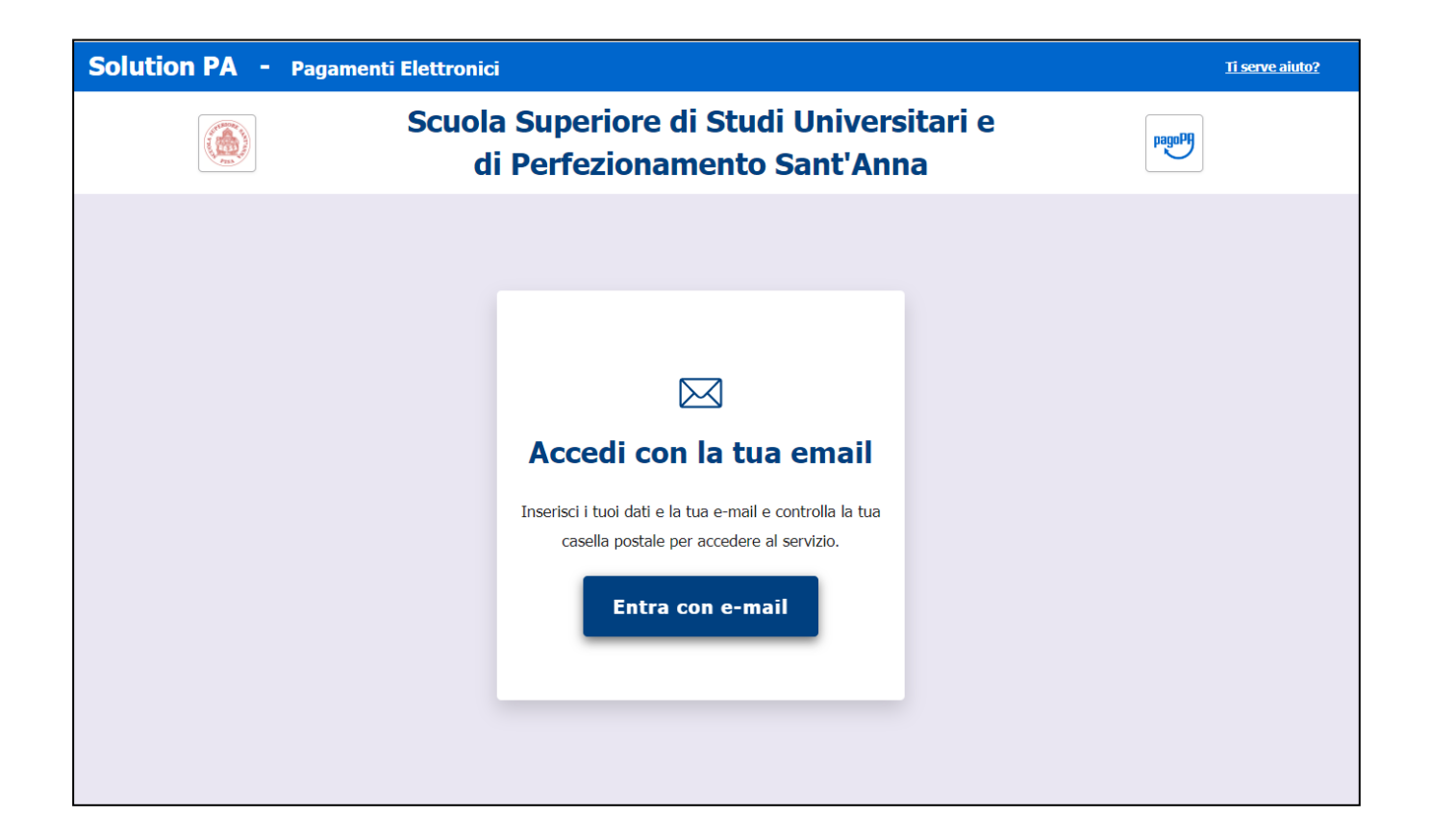

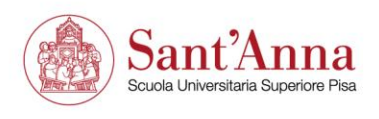

## **Accesso al Portale dei Pagamenti online**

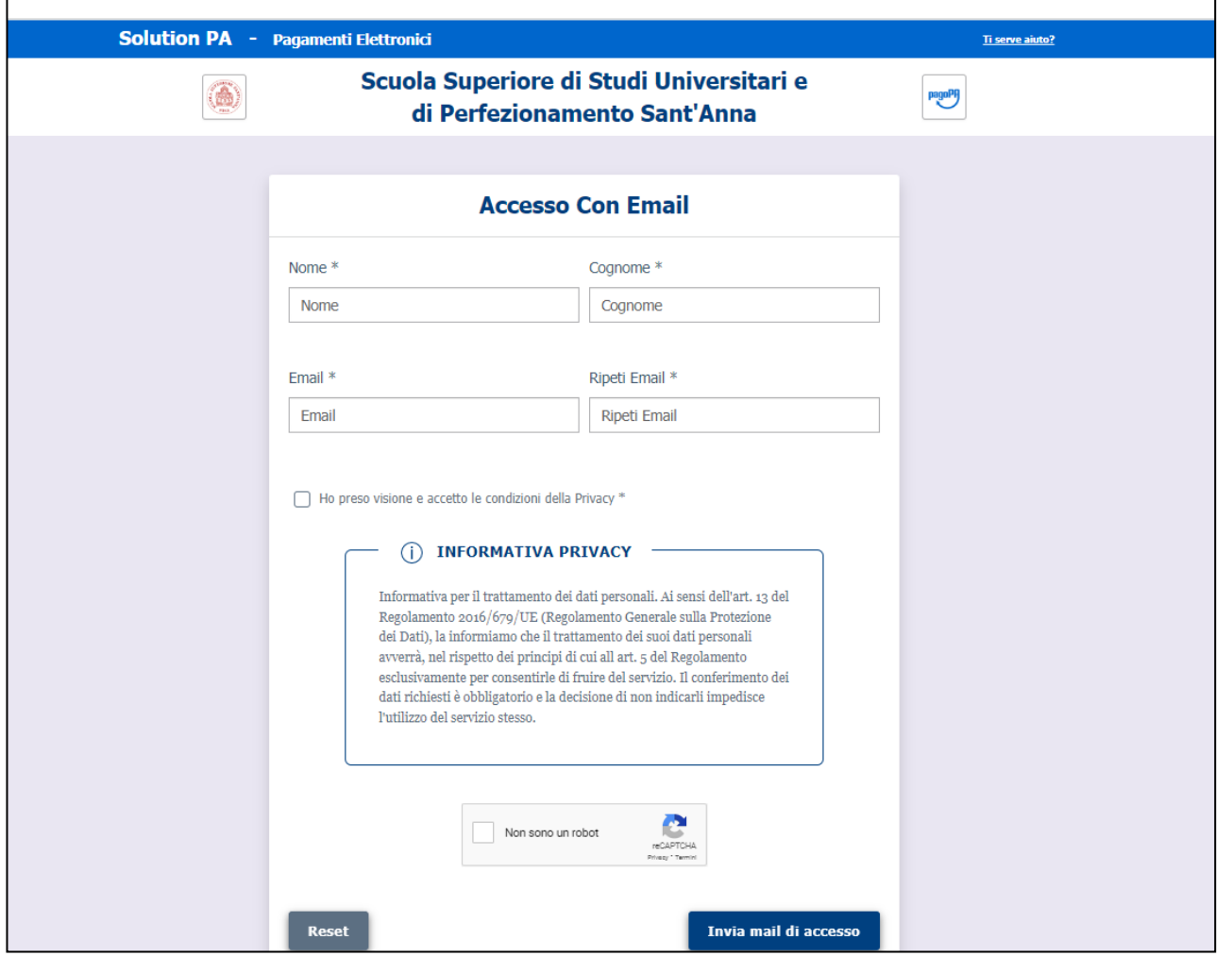

 $\Delta$ 

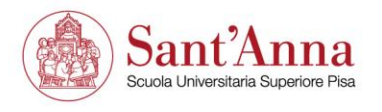

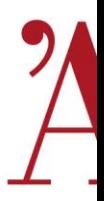

## **Si riceve una mail da [noreply@eng.it](mailto:noreply@eng.it) con il link per accedere al portale dei pagamenti**

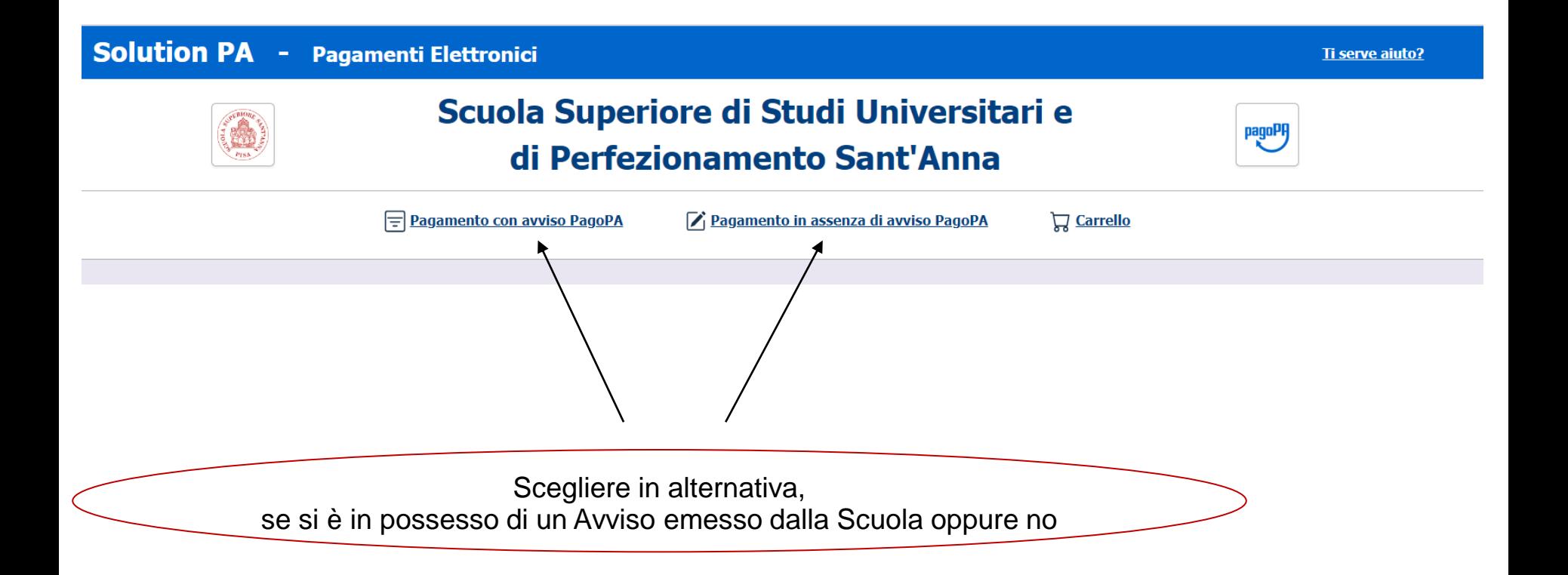

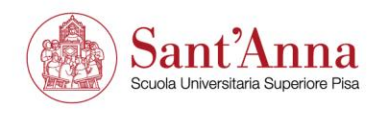

#### **Pagamenti con Avviso pagoPA**

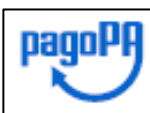

**AVVISO DI PAGAMENTO** 

FERIORE

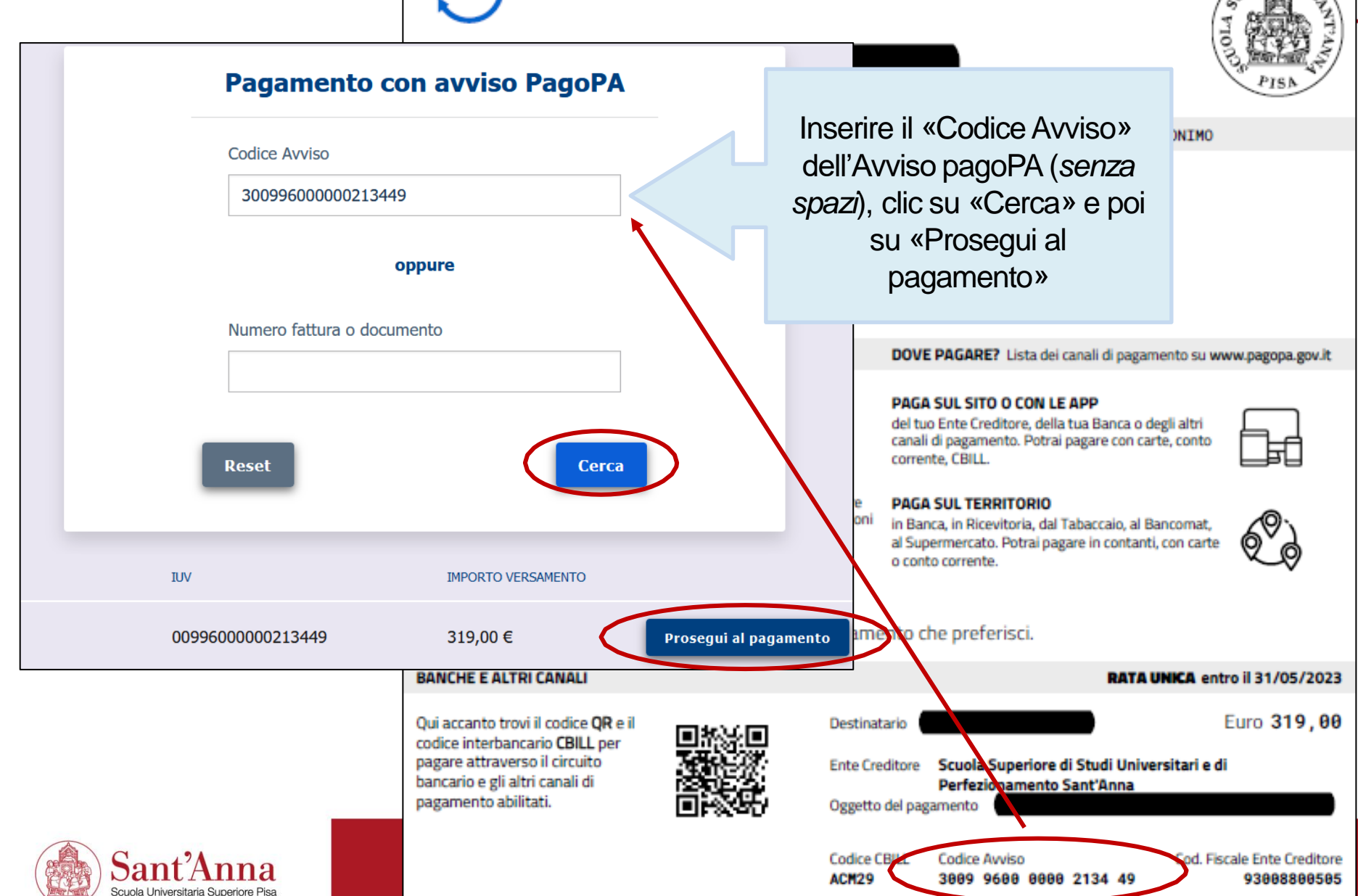

## **Pagamenti in assenza di Avviso pagoPA**

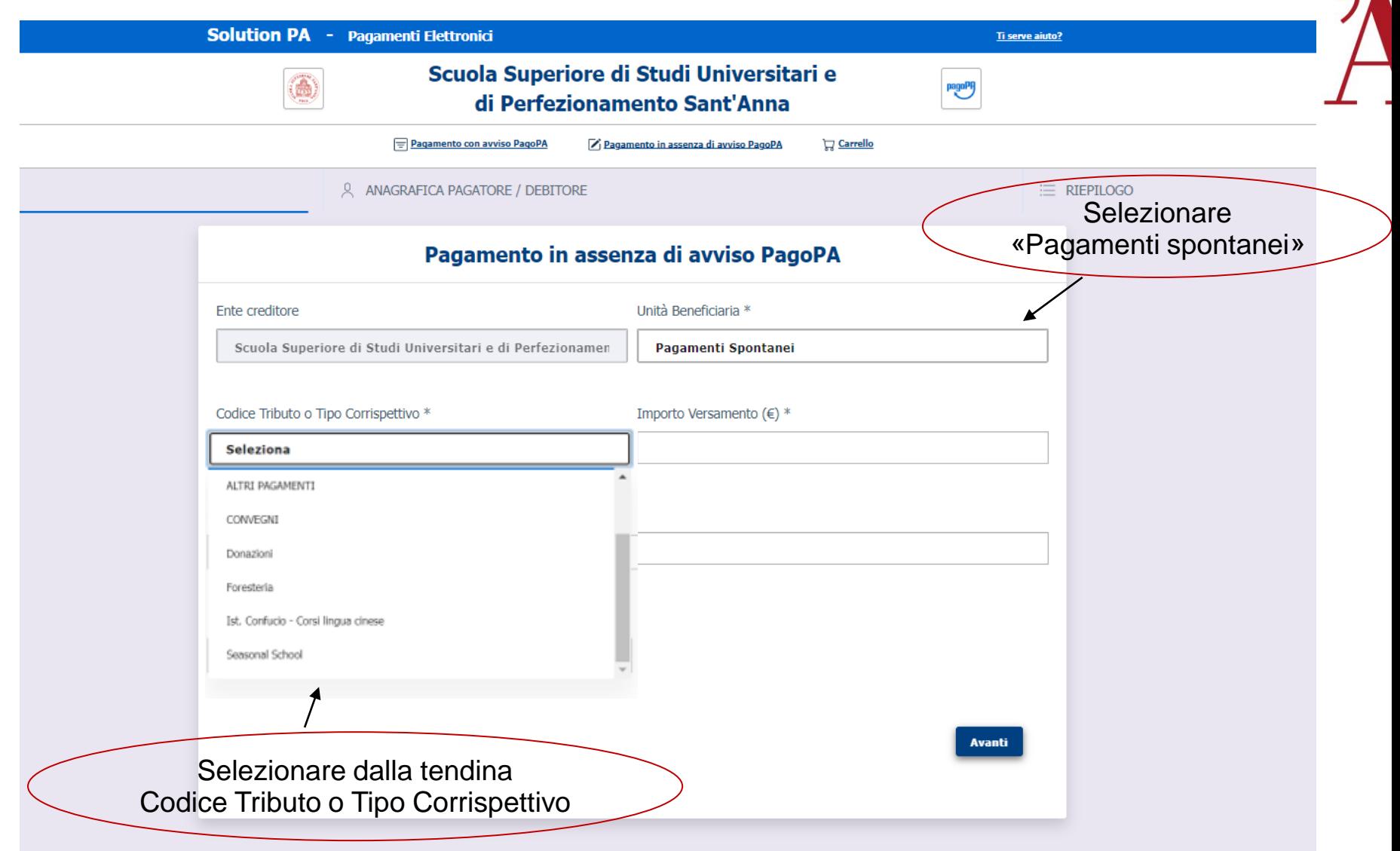

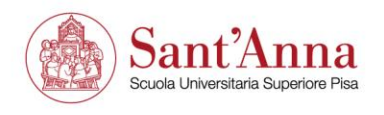

## **Pagamenti in assenza di Avviso pagoPA**

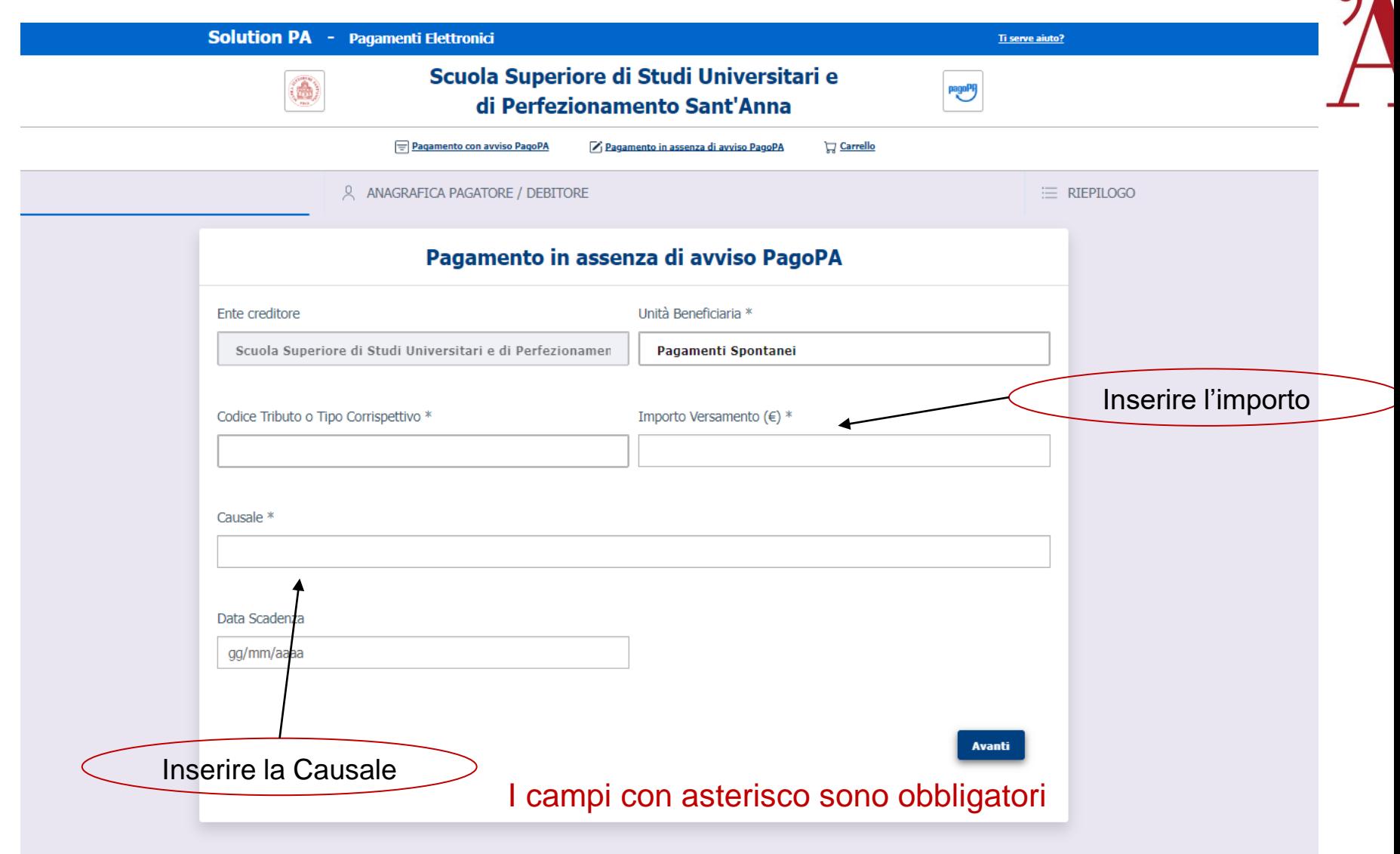

 $\blacksquare$ 

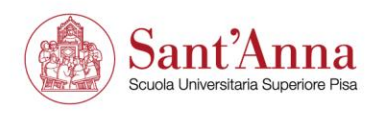

### **A pagamento avvenuto**

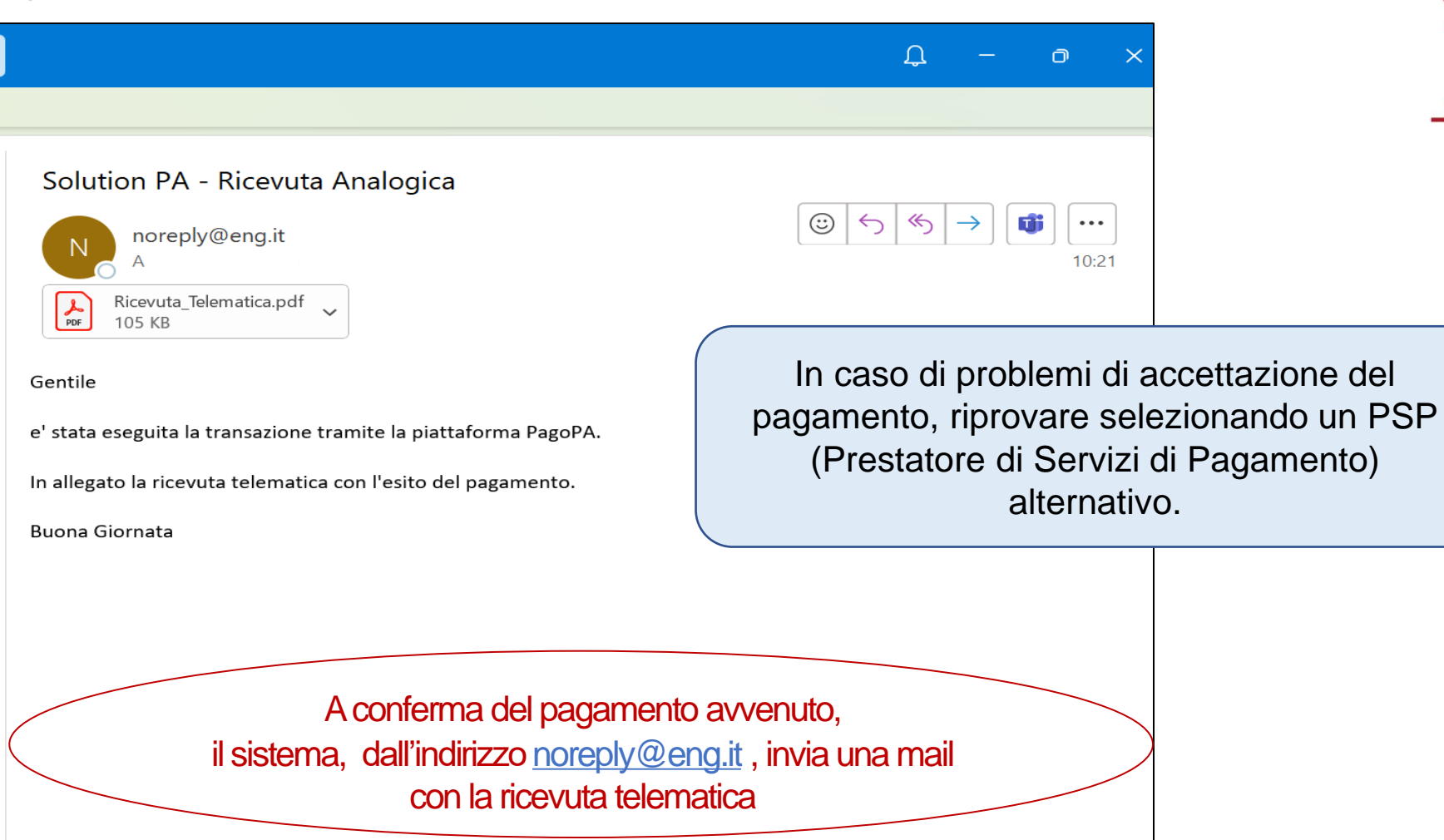

Tutte le cartelle sono aggiornate. Connesso a: Microsoft Exchange

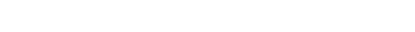

單

 $\sim$  -

1009

 $+$ 

 $\Box$ 

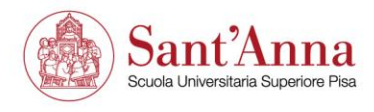